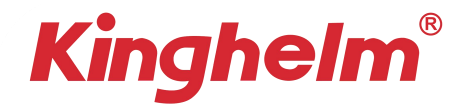

# **Strong magnetism 4G GPS Tracker**

## **Main Features**

- $\Diamond$  Real GPS+LBS+AGPS +WIFI Tracking
- $\diamondsuit$  Accurate tracking via SMS/Platform/APP
- $\diamondsuit$  Geo-fence/Low battery alarm
- ◇ Vibration alarm
- ◇ Voice listen/Voice recording
- $\diamond$  Power saving mode mode
- $\diamondsuit$  Activate GPS on for Fix time
- $\diamond$  Support memory storage when GSM lost
- $\diamond$  Standby time 5~8days

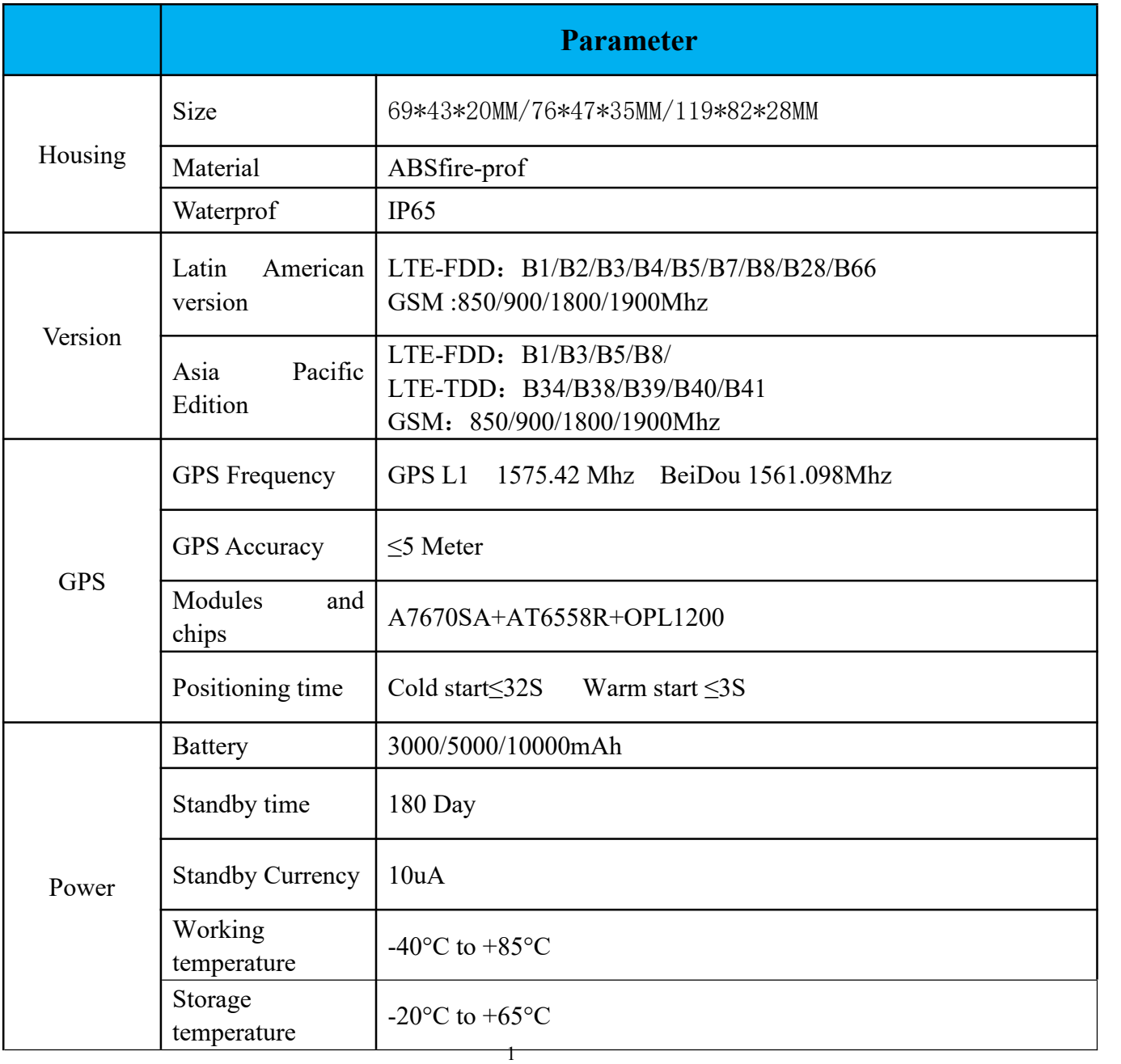

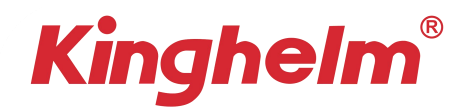

## **Device light description**

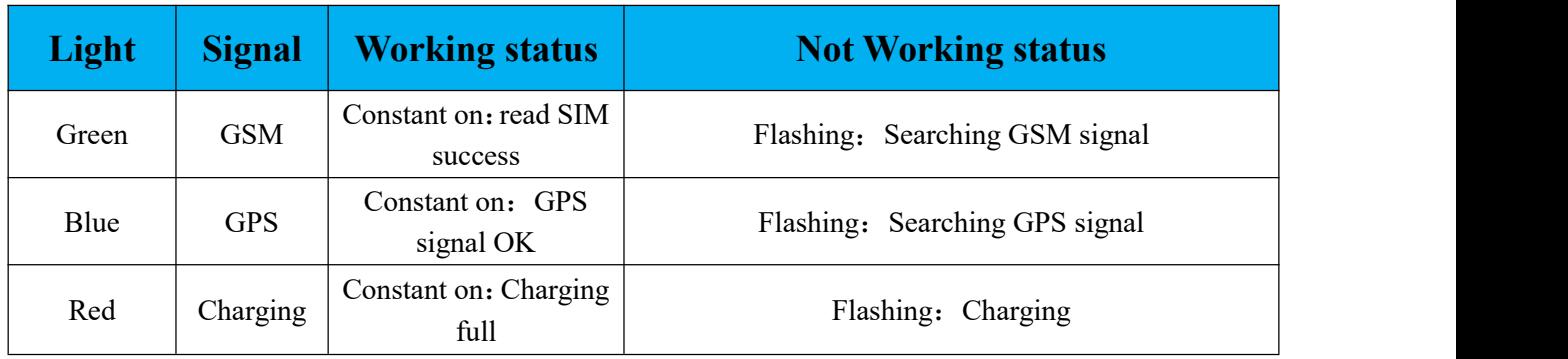

## **Power ON/OFF**

Insert 4G SIM Card (Nano size) with GPRS data service activated.

When insert SIM card device will power on automatically, take out SIM card then device will power off.

 Power saving working mode**:** Moving status: update new location at every 1 minute; No movement: stop updating location, show last position place.

## **Voice Recording**(support APP only)

Check from APP command click "voice recording" function, need wait 1~3minutes finish loading to APP and then hear the voice replay.

## **Command List**

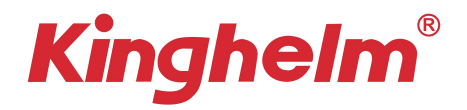

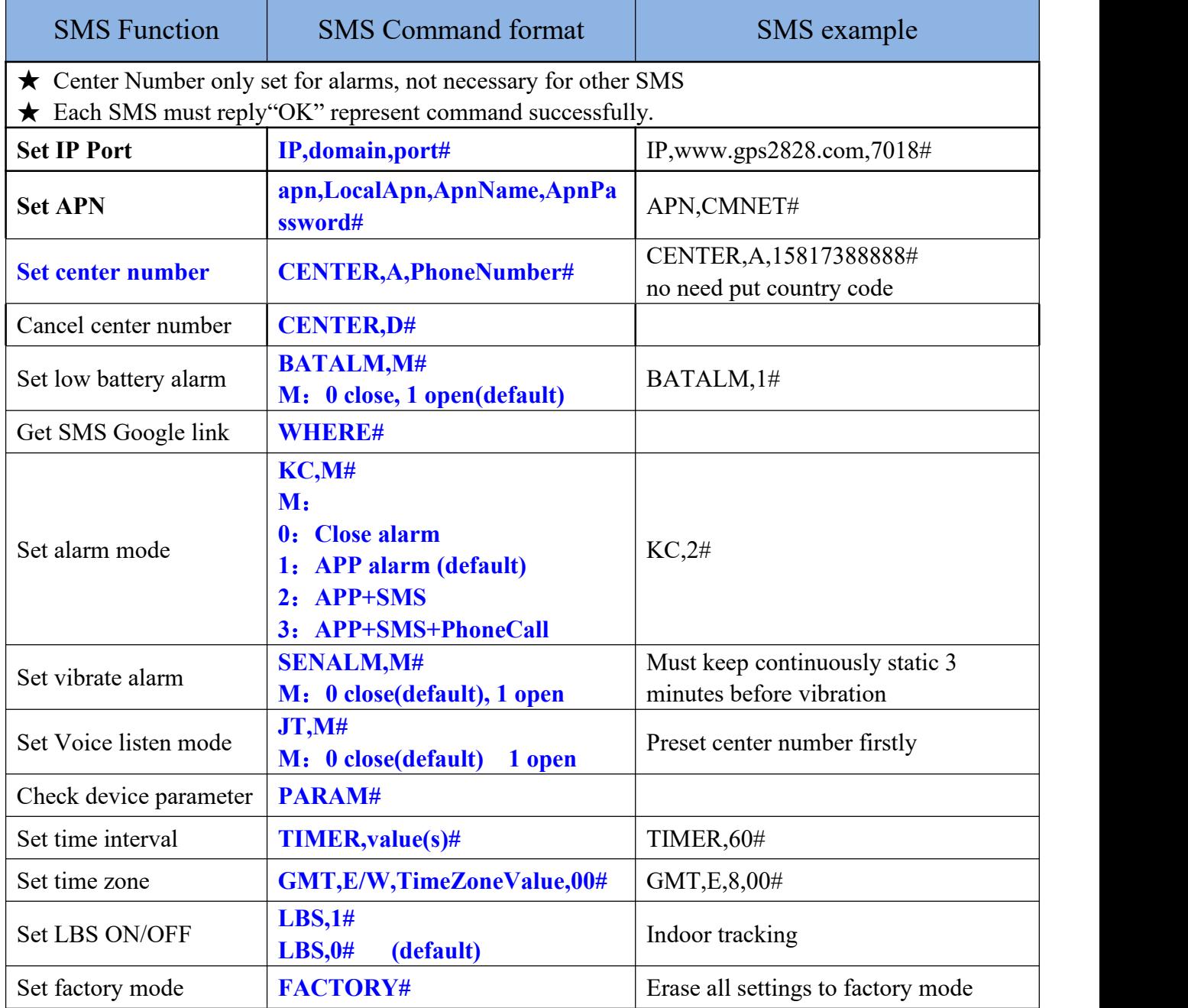

## **Intelligent Working Modes**

### **Mode 0**:**(Real-time mode)**

Send SMS: "**MD,0#**", it will reply "MD, set successfully", and the device will switch to real-time

tracking mode

**\* Note:** GPS always ON and connected with server, consume battery very fast!

### **Mode 1**:**(Power saving mode)**

Send SMS:

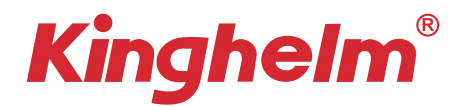

### "**MD,1,work time,3,sleep time,30,3,30#**", it will reply "MD, set successfully

### **For example: "MD,1,5,3,120,30,3,30#"**

2 nd "5" means: work time, unit: minute

4 th "120" means sleep time, unit: minute;

Only yellow part value could be set, other value keep same as command example.

**\* Note:** device only sleep not power off, support alarms/voice listen.

### **Mode 2**:**(Clock mode)**

Send SMS: "MD,2, work **time**, work **time**#", it will reply "MD, set successfully

### **For example, send SMS command** "MD,2, 3:00,14:00#"

Device will keep always power off sleep mode, only when 3:00 and 14:00 every day, device will wake up and work 3 minutes, and power off again enter sleep.

**\* Note:** device will power off, not support alarms/voice listen.

### **Mode 3**:**(Interval mode)**

Send SMS: "MD,3, work time, sleep time<sup>#</sup>", it will reply "MD, set successfully

### **For example, send SMS command** "MD,3,120#"

It will power off 120 minutes when it is static status, after 120 minutes, device will wake up and work 3 minutes.

**\* Note:** device will power off, not support alarms/voice listen.

### **Tracking Software**

Web: [www.cantrackportal.com](http://www.gps2828.com)

Android & IOS APP : **SecumorePlus**

Default to use IMEI number login, password as 123456.